## **TRANSFER from DONOR to ARCHIVES\* 1.1** City of Vancouver Digital Archives System Workflow v.1 (Fall 2010)

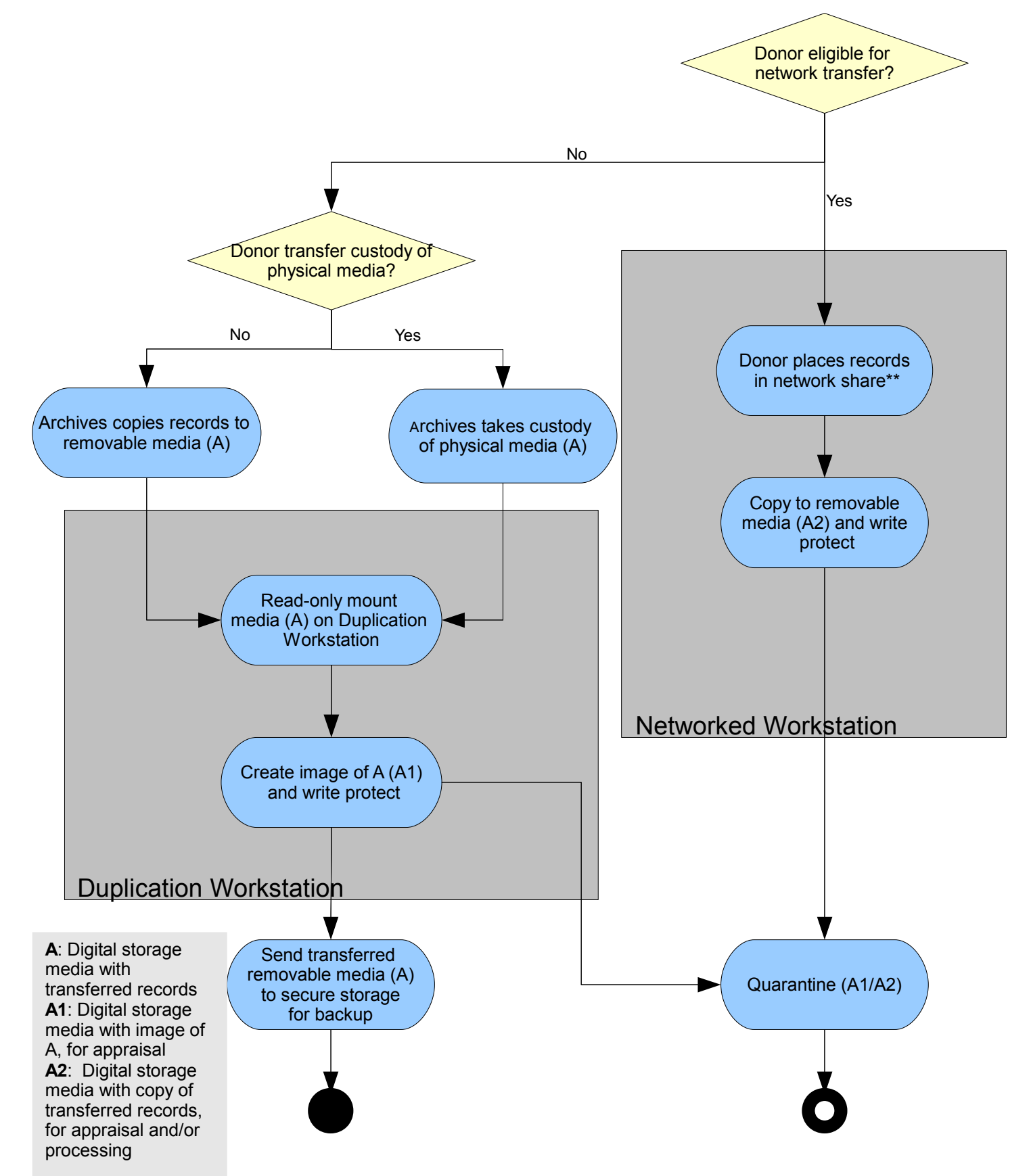

\*This workflow begins after Appraisal: Selection for Acquisition has occurred based on the CVA's Acquisition Policy.

\*\*Network share and/or VanDocs is backup

## **APPRAISAL/SELECTION for SUBMISSION (SIP Creation) 1.2**

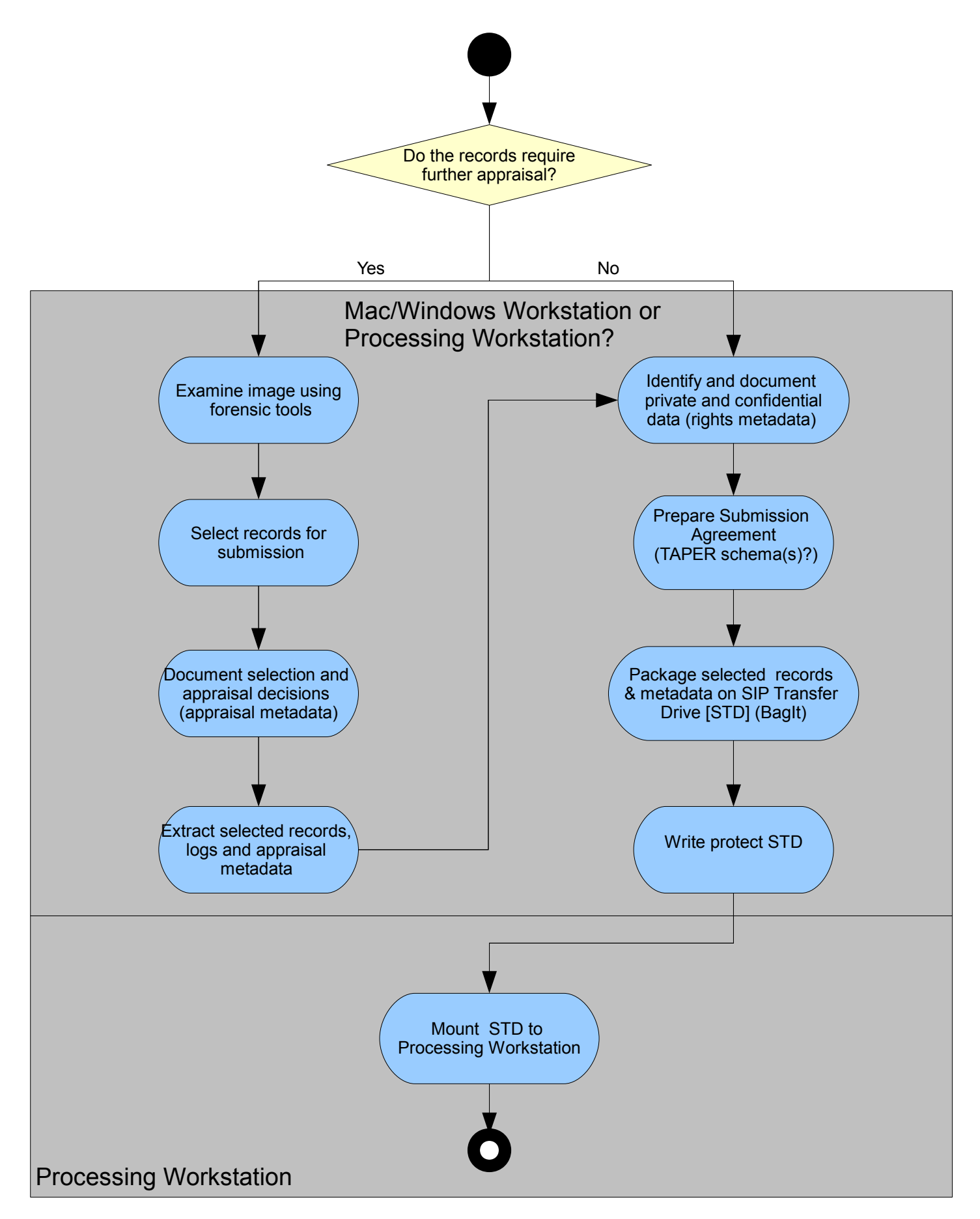

## **INGEST SIP – UPLOAD AIP and DIP – ACCESSION 1.3**

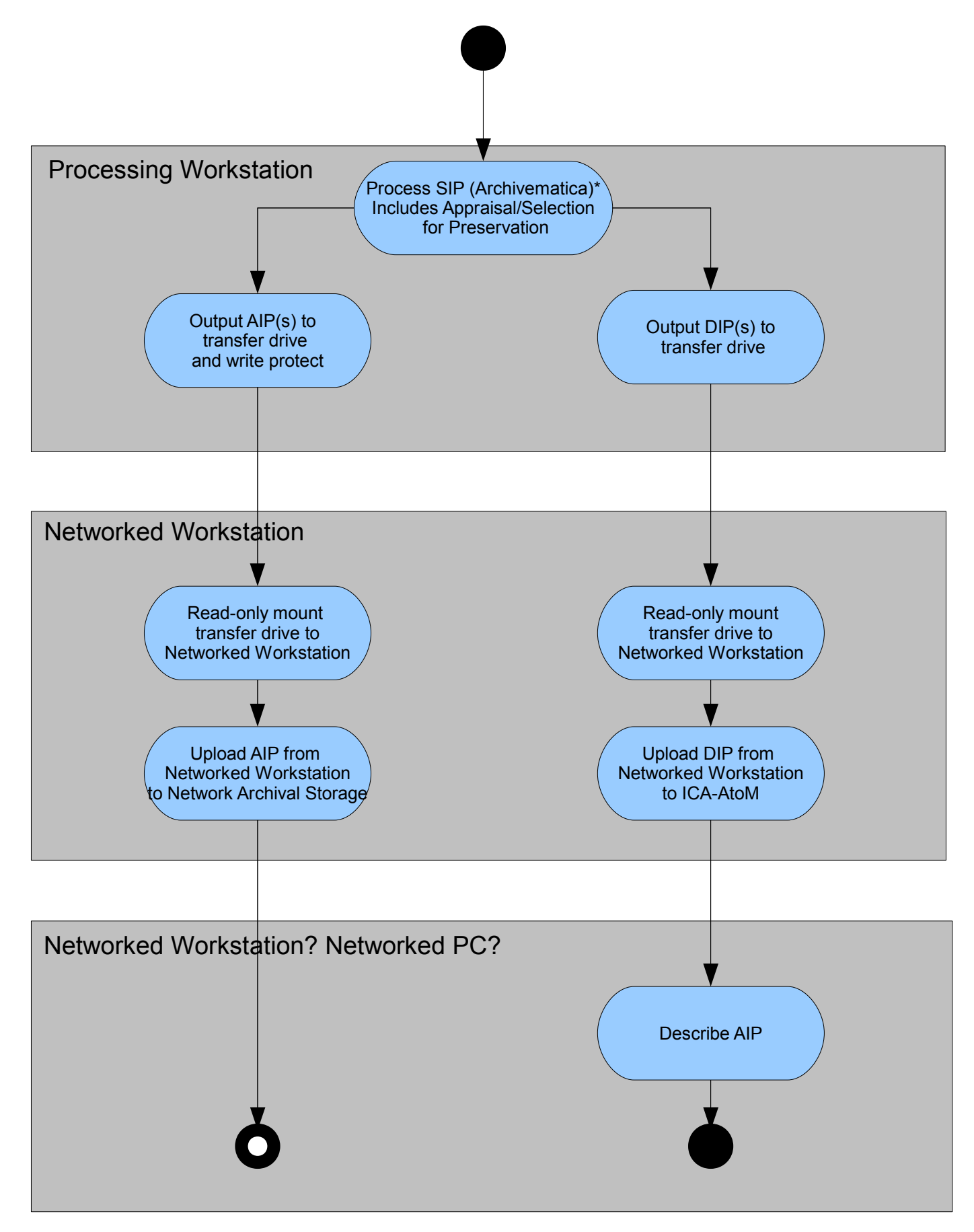

## **DELETE SIP AND TRANSFER DRIVE COPIES AND IMAGES 1.4**

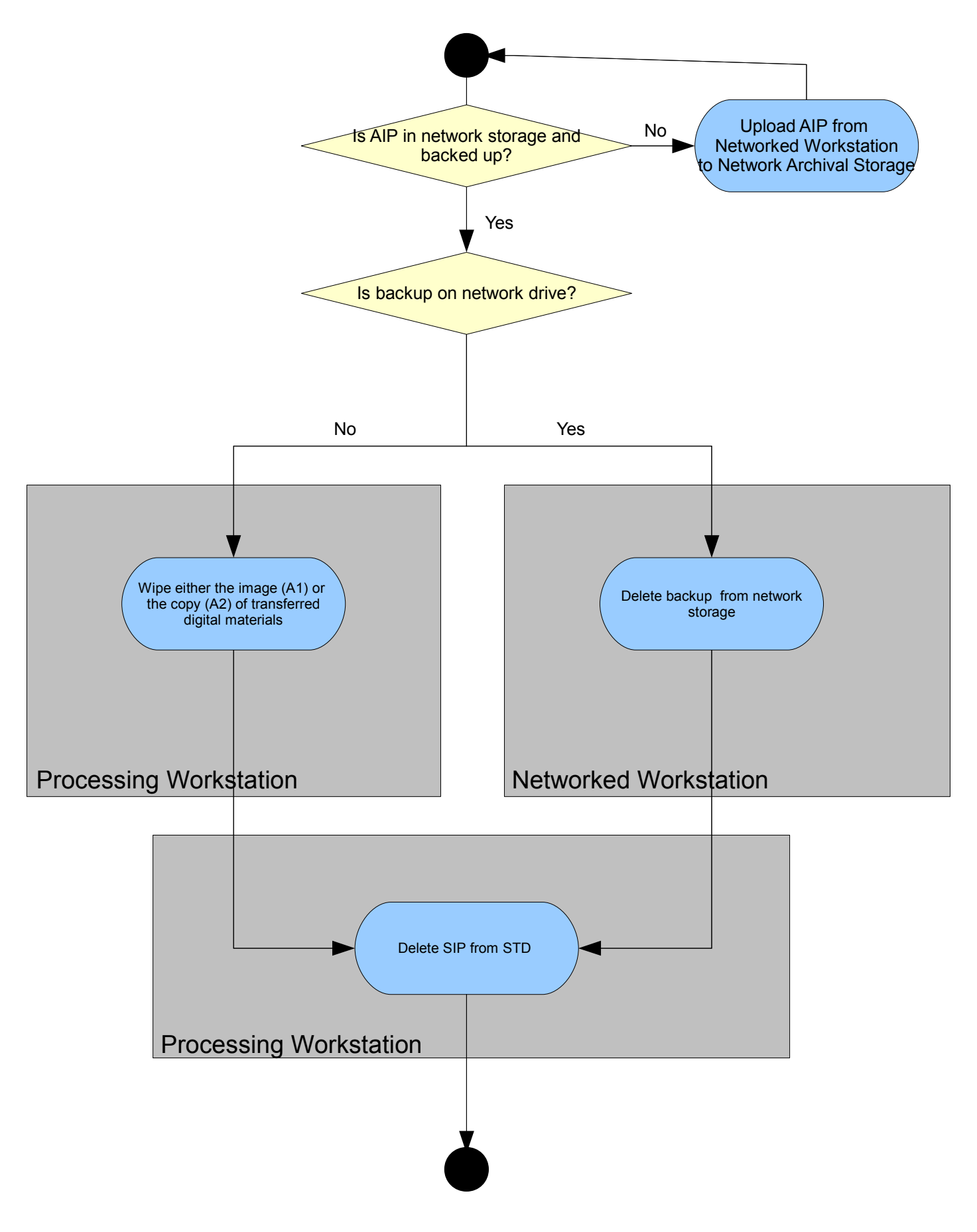